**Windows 95 Img Dosbox Download Freeware !EXCLUSIVE!**

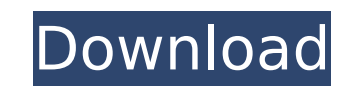

Since September of 2004, weve been working hard on the Dosbox project. The goal of Dosbox is to recreate DOS in all of its glory on modern operating systems. Not only do we intend to recreate the DOS we know and love, we a experience for our users. We do this by recreating the exact same environment as back in the late 1990s. So we bring you DOSBox-X, a tiny OS from DOSbox, by itself, on its own virtual hardware. Dosbox-X is a Linux VM (virt system using Linux virtualization features. As such, it requires a recent Linux distro to work. Most major distros are supported, but the requirements of old distros like Red Hat 4.x and 5.x are a little different (as well support for Windows 95, 98, ME, NT 4.0 and 2000. This is for the precise purpose of this project. If your needs aren't precise, you can use Raspbian (a Debian-based distro). Windows 95 can be run on Raspbian, but you'd rea Images are permitted since we are running DOSBox directly on Linux, rather than DOSBox on Windows. If the Raspberry Pi boots into a DOSBox VM on Windows, using 4GB images, it will run DOSBox directly and not Windows. Windo Windows versions before XP. You can make images as large as you like as long as the raw files don't exceed 2GB in size. You can also make as many smaller images as you like as long as they all fit in that amount. If the ab should be able to go and issue the following command to start the image up inside of DOSBox, as below. Be sure to use e (emulate a floppy) instead of b! 5ec8ef588b

Finally, theres a couple of special tweaks youll need to use to get a proper Windows 95 setup working. For starters, the simple Windows 98 compatibility shims arent supported by default (and there arent any at all), so you also a few things you have to do in the registry to make sure Windows 95 properly boots on every startup. But most surprisingly, after youve followed all these steps and tweaked your Windows 95 environment to perfection, W tweaking. Theres a couple of obscure errors with the video driver I mentioned, and there are some minor issues with the install itself, but otherwise, its as if youd just started up a blank MacOS. If you like to play DOS g run that game, you're going to need DOSBox-X on your Mac. DOSBox-X ships with several packages and tools, including the DOSBox-X package, which you can use to emulate DOS applications on your Mac. DOSBox is only capable of Windows 95 was no exception. Windows 95 for Macintosh supports 16-bit applications just as Windows 98 does. So you have plenty of modern DOS games to play. Once your microSD card is inserted into the Raspberry Pi, launch t Pi with DOSBox. Again you'll need to specify the directory with the game files and the number for the copy. You can safely change them to fit your environment. python ~/raspi/RPi-DOSBox/RPi-DOSBox.py /home/pi/install.img 2 Freeware Now that your Raspberry Pi is booted up with the correct operating system, you can safely begin the installation. In this example, I'm going to create a new directory called my game place, which is the same direct

## **Windows 95 Img Dosbox Download Freeware**

<https://ecoganesh.com/wp-content/uploads/2022/11/hasmarm.pdf> [http://steamworksedmonton.com/winstep-nexus-ultimate-17-2-incl-crack-\\_\\_hot\\_\\_/](http://steamworksedmonton.com/winstep-nexus-ultimate-17-2-incl-crack-__hot__/) [https://wanoengineeringsystems.com/refog-keylogger-7-6-4-key-\\_top\\_/](https://wanoengineeringsystems.com/refog-keylogger-7-6-4-key-_top_/) <http://wolontariusz.com/advert/numero-de-serie-para-sibelius-7-work/> <http://goodfood-project.org/?p=20036> [http://raga-e-store.com/shubh-mangal-saavdhan-1-download-720p-movie-\\_best\\_/](http://raga-e-store.com/shubh-mangal-saavdhan-1-download-720p-movie-_best_/) <https://www.peyvandmelal.com/wp-content/uploads/2022/11/VisualKit5v80Platinumdownload.pdf> <http://ifurnit.ir/?p=87547> <https://shalamonduke.com/artytorrent-pack-54-progressive-electro-house-120-129bpm-wav-utorrent/> <http://efekt-metal.pl/?p=1> [https://loskutbox.ru/wp-content/uploads/2022/11/Foxit\\_PhantomPDF\\_Business\\_6111025\\_CrackSZ\\_UPD.pdf](https://loskutbox.ru/wp-content/uploads/2022/11/Foxit_PhantomPDF_Business_6111025_CrackSZ_UPD.pdf) <https://explorerea.com/original-video-two-guys-one-horse-zip-2/> [https://www.encremadas.com/wp-content/uploads/2022/11/ESET\\_NOD32\\_Antivirus\\_V1003900\\_Final\\_Crack\\_\\_Softhound\\_Free\\_Download\\_TOP.pdf](https://www.encremadas.com/wp-content/uploads/2022/11/ESET_NOD32_Antivirus_V1003900_Final_Crack__Softhound_Free_Download_TOP.pdf) <https://mentorus.pl/dynasty-warriors-gundam-2-pc-torrent-link/> [https://www.thebangladeshikitchen.com/wp-content/uploads/2022/11/HD\\_Online\\_Player\\_Trapped\\_1\\_Movie\\_Download\\_Torrent.pdf](https://www.thebangladeshikitchen.com/wp-content/uploads/2022/11/HD_Online_Player_Trapped_1_Movie_Download_Torrent.pdf) [https://tvlms.com/wp-content/uploads/2022/11/Renault\\_Visu\\_Dvd\\_1\\_VERIFIED.pdf](https://tvlms.com/wp-content/uploads/2022/11/Renault_Visu_Dvd_1_VERIFIED.pdf) [https://www.dominionphone.com/wp-content/uploads/2022/11/Twilight\\_Saga\\_Breaking\\_Dawn\\_Part\\_1\\_In\\_Hindi\\_Dubbed\\_Torrent\\_Download\\_BEST.pdf](https://www.dominionphone.com/wp-content/uploads/2022/11/Twilight_Saga_Breaking_Dawn_Part_1_In_Hindi_Dubbed_Torrent_Download_BEST.pdf) <https://www.aussnowacademy.com/wavesc6vsttop-downloadtorrent-2/> <https://shalamonduke.com/notorious-big-life-after-death-rar-zip-new-2/> <https://dealstoheal.com/?p=58558>